وسملا التجاملات

**نقشه کشى صنعتى**

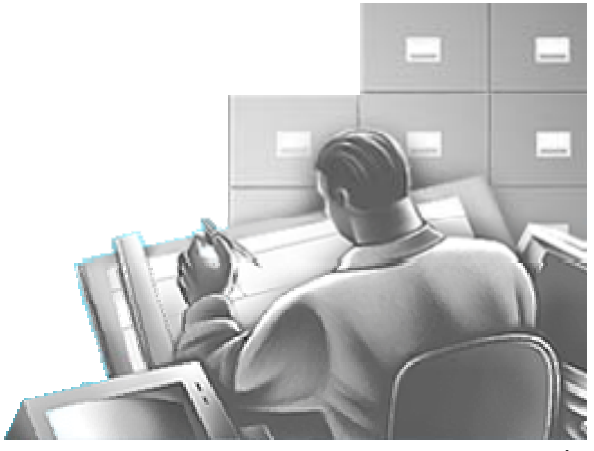

سرفصل درس

- • تعريف نقشه، چگونگي ايجاد تصوير، انواع تصوير، رسم سه تصوير
	- اصل ارتباط بين تصاوير <sup>و</sup> كاربردآن، رسم شش تصوير
	- اصول كلي نقشهخواني، مجهوليابي براي پروش قدرت تجسم
	- روشهاي آناليز سطح <sup>و</sup> حجم در شناخت <sup>و</sup> تجسم از روي تصاوير

موجود

- انواع تصاوير مجسم؛ تصاوير مجسم ايزومتريك قائم، ديمتريك قائم، ايزومتريك مايل <sup>و</sup> ديمتريك مايل
- طريقه ترسيم تصاوير مجسم به روش جعبهاي <sup>و</sup> به روش محوري

سرفصل درس

- رسم تصاوير دايرهها در تصاوير مجسم
- برش <sup>و</sup> انواع آن (برش ساده، برش شكسته، برش شعاعي، نيم برش)، اصول برش <sup>و</sup> قواعد هاشور
	- •آشنايي با برشهاي ديگر( برش موضعي، برش گردشي، برش

گردشي جابجا، برشهاي خاص)، استثنائات برش

- آشنايي كلي با نقشههاي كارگاهي <sup>و</sup> مركب (مونتاژ)
- اندازه نويسي نقشههاي كارگاهي <sup>و</sup> نقشههاي مركب
- آشنايي كلي با تولرانسها <sup>و</sup> انطباقات در نقشههاي مركب

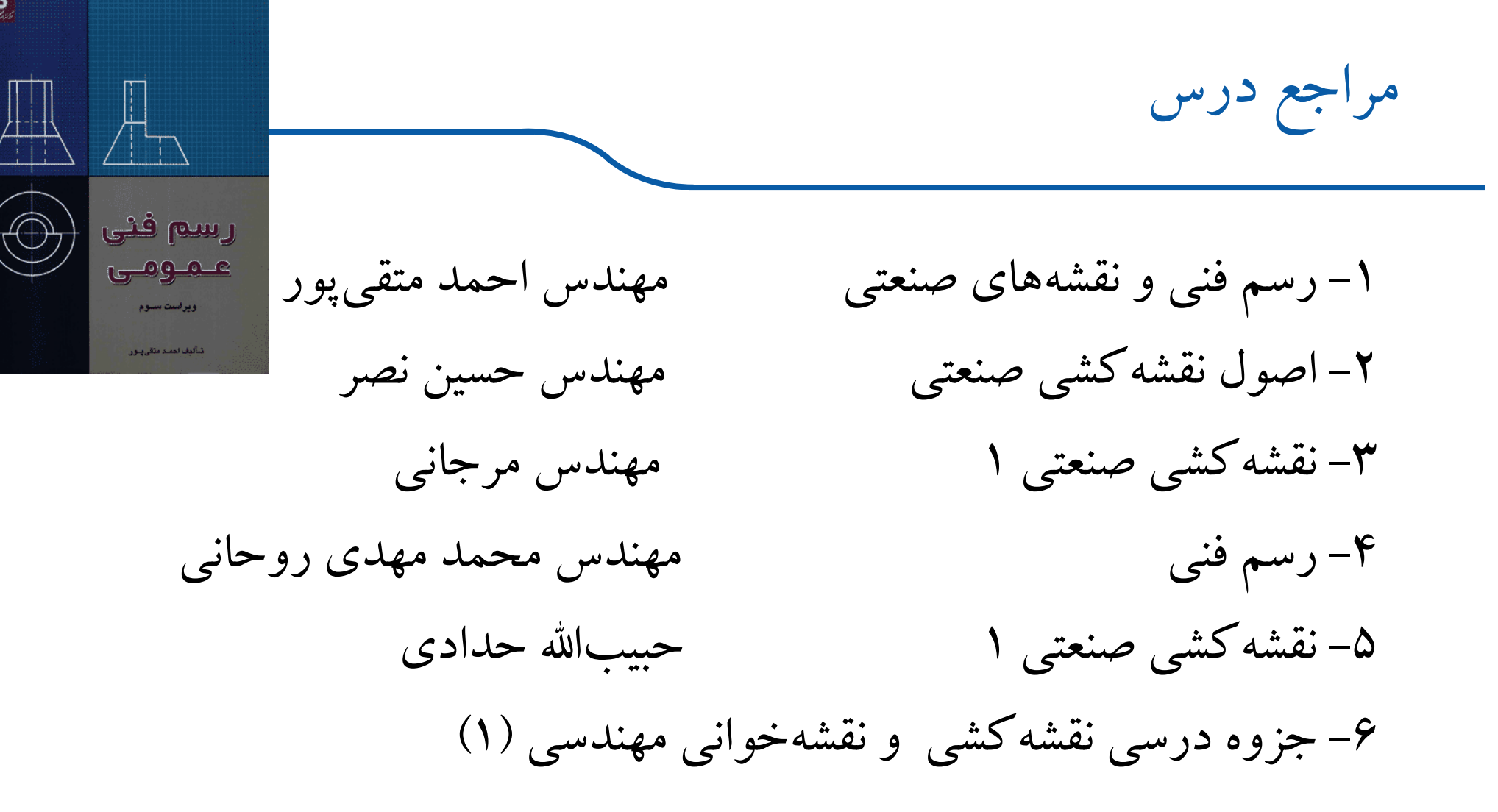

6- Engineering drawing S. Bogolyubov 7- Engineering drawing and Graphic technology T. French 8- Graphic science and design T. French

مروري بر نقشه كشي صنعتي

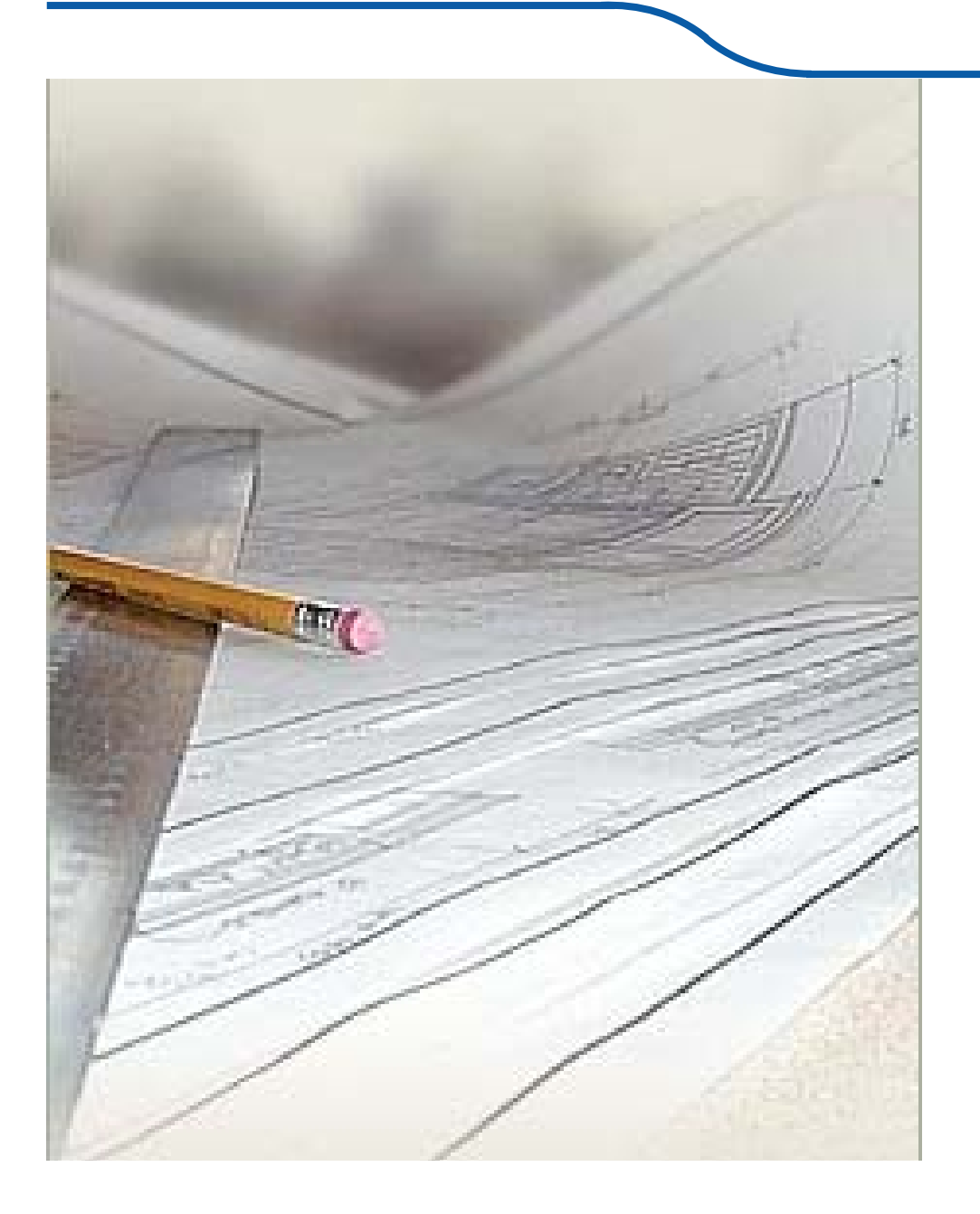

**زبان گرافيك**

زبان گرافيك

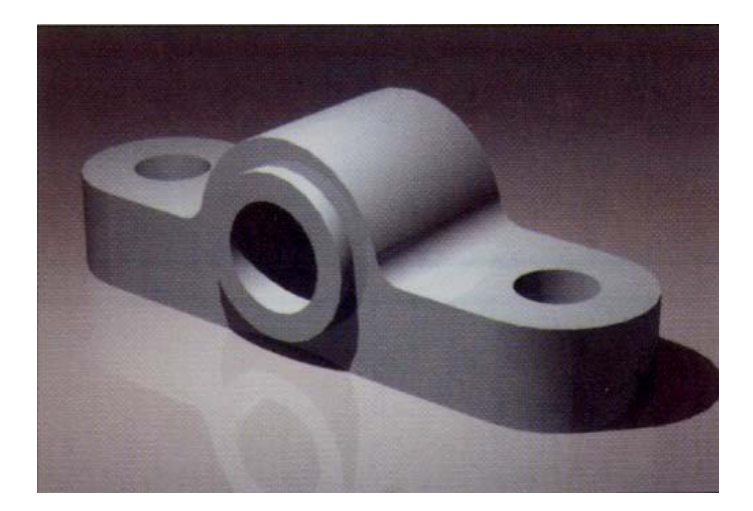

سعي كنيد شكل روبرو را توصيف نمايد. اگر شخص ديگري بخواهد توصيف شما را رسم نمايد، آيا بر اين شكل منطبق است؟

مسلماً بيان شما براي معرفي شكل <sup>و</sup> ابعاد اين جسم كافي نخواهد بود.

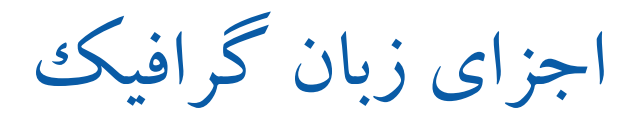

زبان گرافيك در كاربردهاي مهندسي با استفاده از خطوط، سطوح، گوشهها ( رأسها) <sup>و</sup> محيط يك جسم را معرفي ميكند.

اين زبان تحت عنوان، "رسم" <sup>و</sup> يا " نقشهكشي" شناخته ميشود.

ترسيم را مي توان بدون ابزار، به كمك وسايل نقشهكشي و يا روش رايانهاي انجام داد.

ترسيم بدون ابزار

## در اين روش، خطوط بدون استفاده از ابزاري به كمك مداد (<sup>و</sup> پاككن) رسم ميشوند.

**مثال:** 

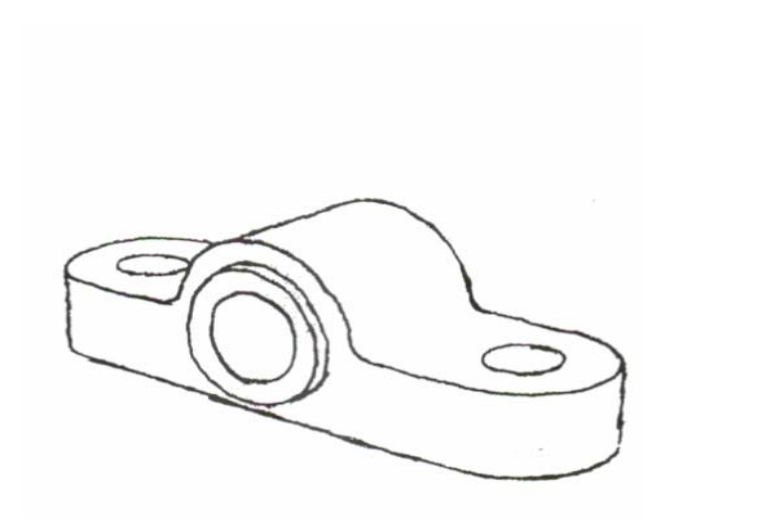

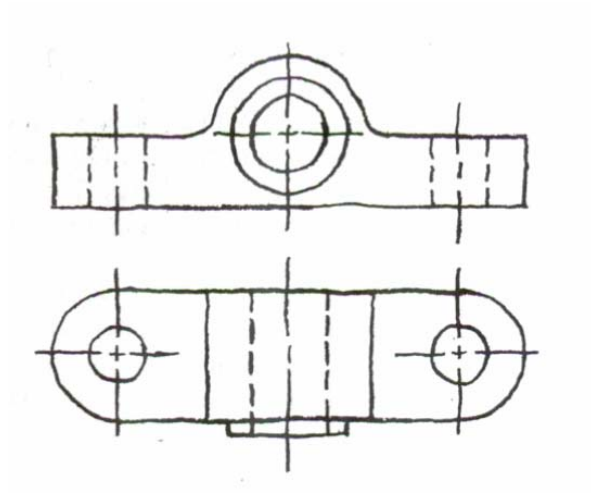

ترسيم با ابزار در اين روش، خطوط مستقيم، دواير <sup>و</sup> منحنيها با استفاده از وسايل نقشهكشي <sup>و</sup> با دقت رسم ميشوند. از اين رو در اين روش، ترسيم با مقياس خواهد بود.

**مثال:** 

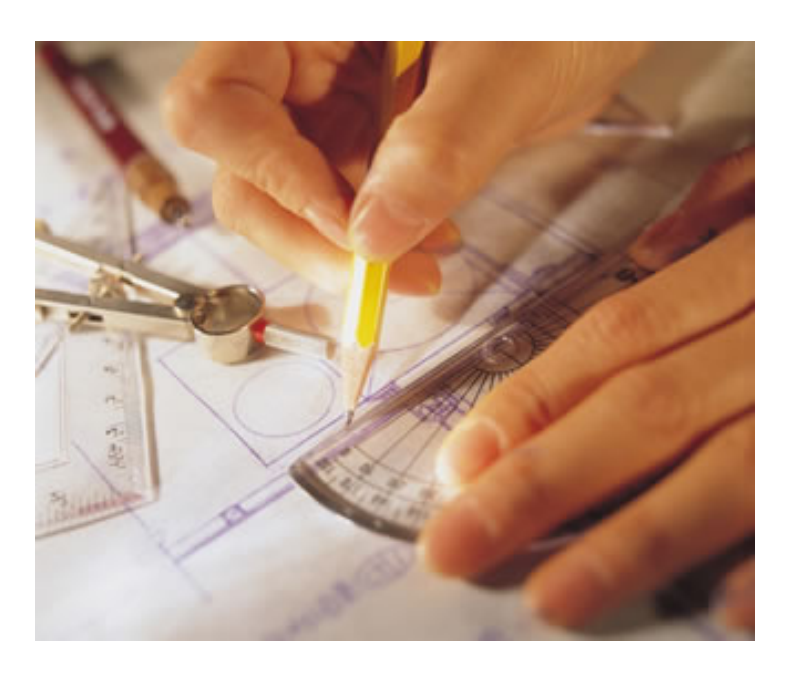

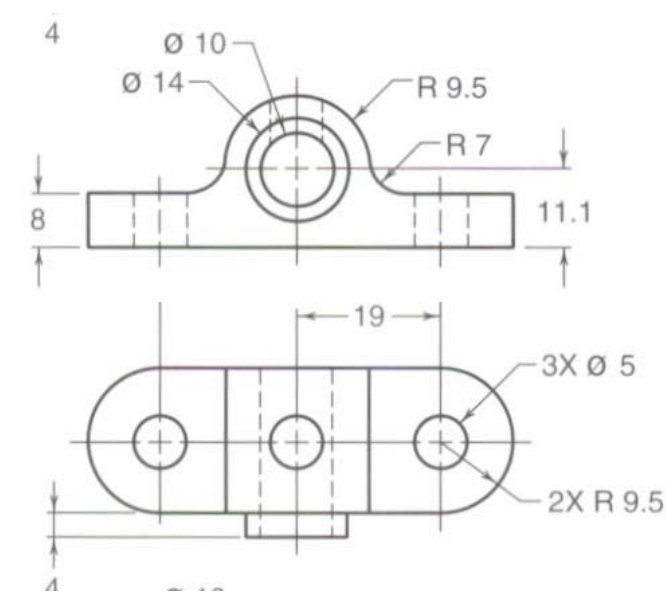

ترسيم با رايانه

## در اين روش، نقشههاي صنعتي با استفاده از نرم افزارهاي تجاري نظير .ميشوند رسم *AutoCAD, Solid works, Catia, …*

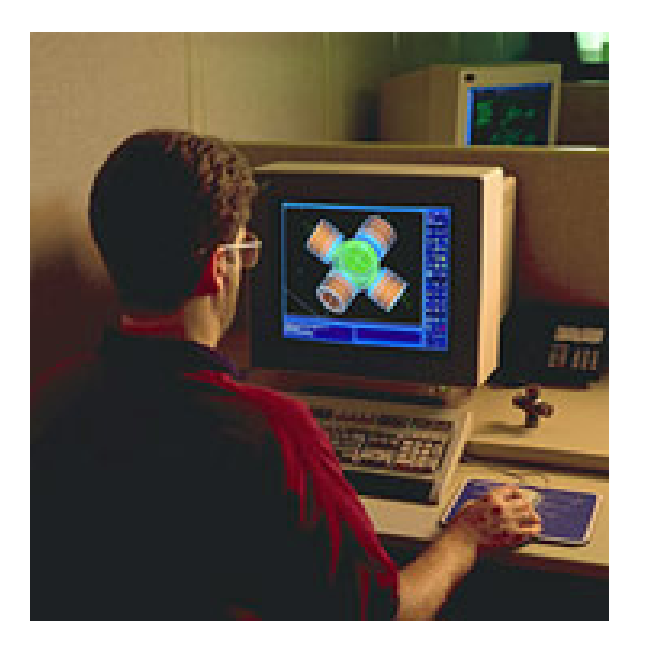

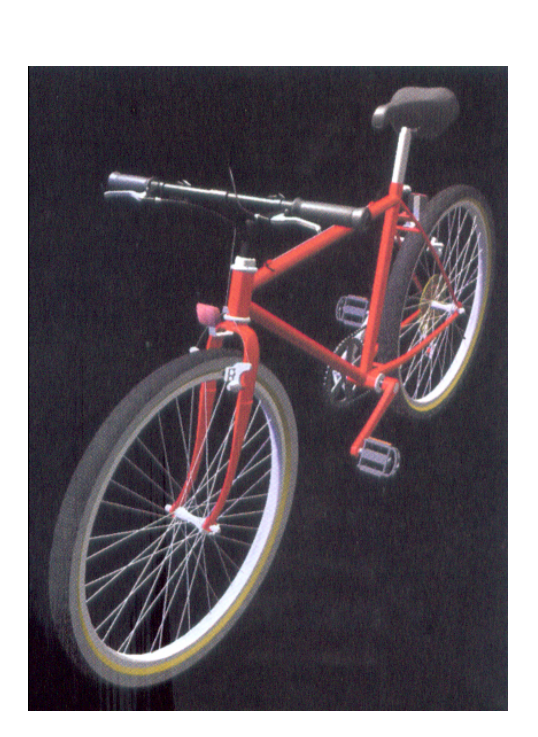

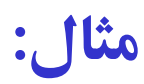

ترسيم با رايانه

نقش رايانه در گرافيك: با ورود رايانه <sup>و</sup> پيدايش نرمافزارهاي متعدد ترسيمي اين توهم بهوجود ميآيد كه رسم فني كهنه <sup>و</sup> قديمي شده است. ولي بايد توجه داشت كه رايانه وسيلهاي براي سرعت بخشيدن به كارهاي ترسيمي است <sup>و</sup> از خود خلاقيت نشان نميدهد. از اينرو دانستن اصول ترسيم <sup>و</sup> روشهاي طراحي براي مهندسان اجتناب ناپذير است. قدرت تجسم را نميتوان از رايانه فرا گرفت، بلكه لازم است با آموختن اصول ترسيم همراه با تمرين عملي بدست آورد. هدف از اين درس، بيان اصول <sup>و</sup> مباني نقشهكشي است.

اجزاي اصلي در نقشه كشي صنعتي

نقشهكشي صنعتي شامل دو بخش اصلي است: ً۱- زبان گرافيكن: با اين ابزار عمدتاً<br>هندسه شكا سان مرشو د. هندسه شكل بيان مي شود. 2- واژههاي زبان گرافيك : به كمك اين ابزار ابعاد، موقعيت <sup>و</sup> علائم ويژه براي جسم بيان ميشود.

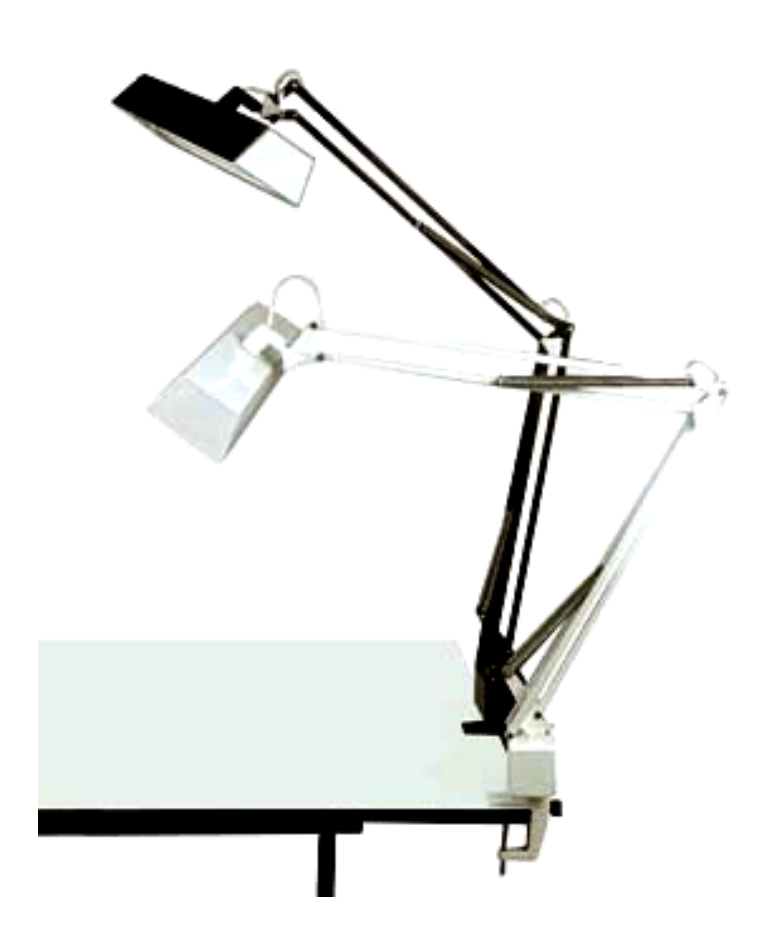

اجزاي اصلي در نقشه كشي صنعتي

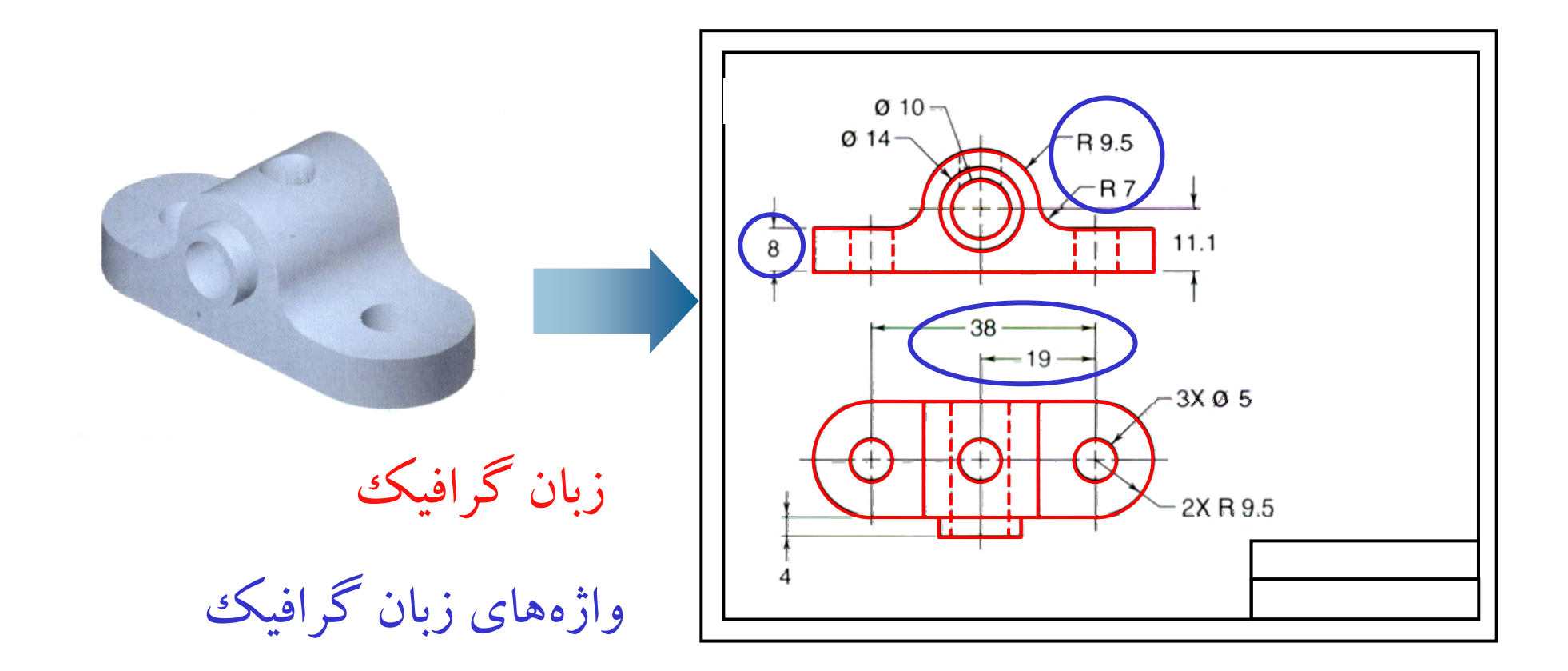

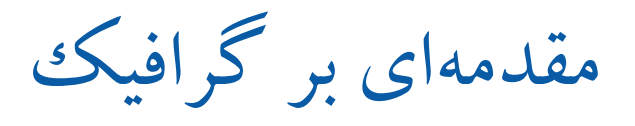

گرافيك به فن تهيه علائم <sup>و</sup> نشانههاي اختصاري به منظور انتقال سريع يك موضوع به ديگران گفته ميشود. گرافيك براي معرفي هندسه، شكل، رنگ، تناسب، تجسم اشياء <sup>و</sup> اجسام بكار ميرود. از اينرو:

گرافيك به عنوان يك ووسيلهى ارتباطي در رشتههاى مختلف مورد استفاده مختصصان علوم پايه، مهندسي <sup>و</sup> هنري قرار ميگيرد.

گرافيك مهندسي بهترين <sup>و</sup> سريعترين روش انتقال اطلاعات <sup>و</sup> دانش فني-مهندسي به حساب ميآيد. <sup>و</sup> به عنوان يك زبان بينالمللي فني- مهندسي شناخته ميشود.

مقدمهاي بر گرافيك

گرافيك مهندسي: 1- گرافيك <sup>و</sup> نقشهخواني ٢- نقشه كشي صنعتي 3- طراحي مهندسي

گرافيك <sup>و</sup> نقشهخواني:آموزش اصول ترسيم، محاسبات ترسيمي، رسم نقشههاي مقدماتي <sup>و</sup> روش خواندن نقشههاي اجرايي

نقشهكشي صنعتي: تهيه نقشههاي اجرايي براي ساخت قطعات <sup>و</sup> ماشين آلات صنعتي، تهيه نقشههاي سوار شده با اندازهگذاري <sup>و</sup> رعايت تولرانسها، انطباقات <sup>و</sup> مشخصات دقيق <sup>و</sup> كامل آنها

مقدمهاي بر گرافيك

طراحي مهندسي: طراحي شكل ظاهري كليه مصنوعات صنعتي از جهت رنگ، نما <sup>و</sup> ابعاد با توجه به فرهنگ استفاده از آن وسايل از نظر فني <sup>و</sup> هنري

گرافيك هنري: در اين بخش به طراحي آرم يا نشانههاي تجاري، فرهنگي، تهيه اعلانهاي ديواري (پوستر) <sup>و</sup> تراكت، طراحي بستهبنديها <sup>و</sup> غيره پرداخته ميشود.

گرافيك محاسباتي: به روش ترسيم مسايل رياضي حل ميشود. نظير : رسم نوموگرامها، توابع تجربي، رسم منحنيهاي مشتق <sup>و</sup> انتگرال.

رسم تصوير

مقابل آن را در نظر بگيريم <sup>و</sup> اگر صفحه <sup>P</sup> جسم AB را قرار دهيم، جسم، خطوطي به Bو سپس از نقاط <sup>A</sup> ( رسم كنيم، شعاعهاي مصور موازات امتداد Δ و را قطع كنند ( نقاط <sup>a</sup> Bb (تا صفحه P Aa و سپس نقاط به دست آمده را به هم وصل ( bكنيم( ab(، شكل حاصل را تصوير جسم <sup>و</sup> را صفحه تصويرميناميم. صفحه P BAΔ

a

P

b

 $- - -$ 

 $\sim$   $-$ 

 $\overline{\phantom{0}}$ 

انواع تصوير

تصويرموازي قائم: الف- تصويري است كه در آن شعاعهاي مصور با هم موازي باشد. اگر شعاعهاي مصور ( Aa Dd (بر صفحه تصوير عمود باشند Cc و Bb و و تصوير حاصل را ( abcd(، تصوير موازي قائم ميگويند.

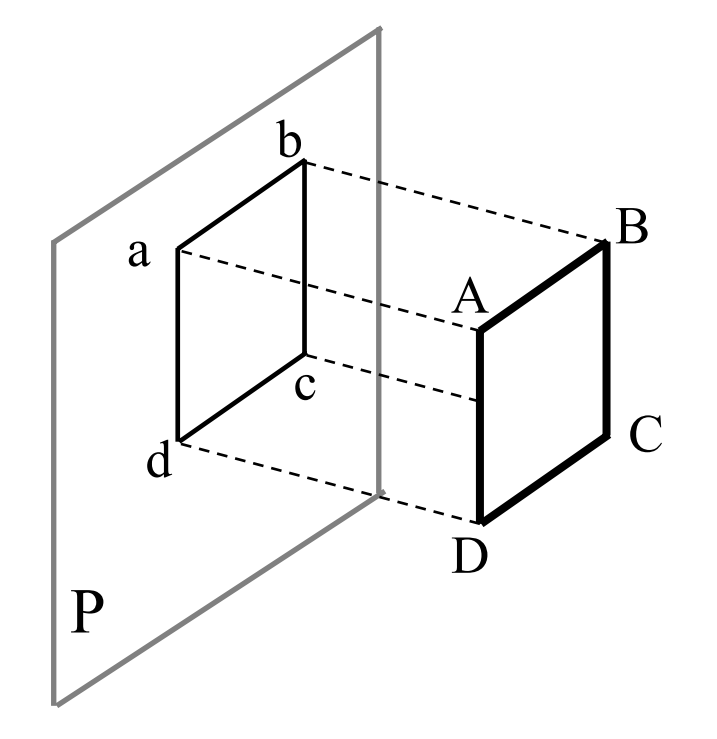

انواع تصوير

تصوير موازي مايل: ب– تصويري است كه در آن شعاعهاي مصور (Aa وBb و Cc وDd) با هم موازی و بر صفحه تصويرعمود نباشند. A $\rm{B}$  $\rm C$ Da bc

P

d

انواع تصوير

: تصوير مركزي - ج تصويري است كه در آن شعاعهاي مصور يا از نقطه S همگرا هستند <sup>و</sup> (SB SA و ) مركز ديد ميگذرند. برخورد شعاعهاي مصور با صفحه تصوير، تصوير مركزي را مشخص مي كند. Pab  $\bm{\mathsf{A}}$ B S

تصويربرروي صفحه

الف- تصوير يك نقطه بر روي صفحه تصوير: از نقطه <sup>A</sup> عمودي بر صفحه عمود كرده، پاي عمود )a )تصوير نقطه <sup>A</sup> است.

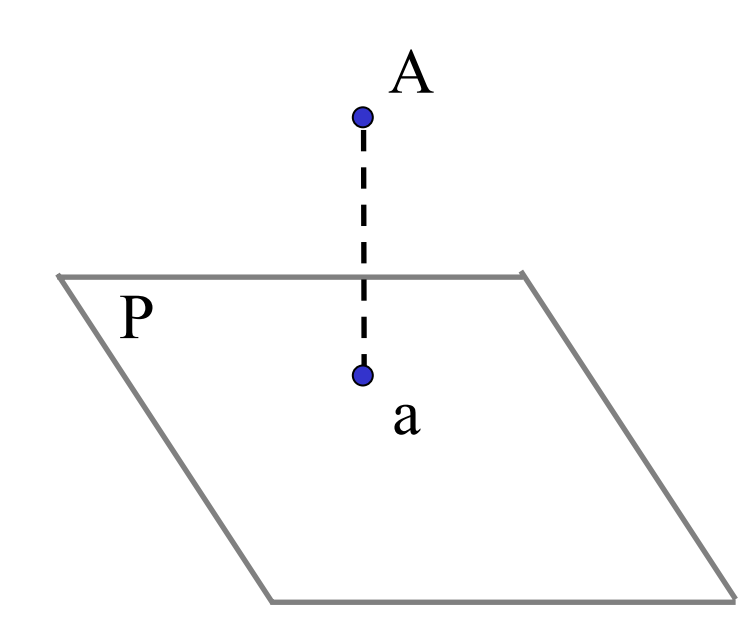

تصويربرروي صفحه

<sup>ب</sup>- تصوير يك خط بر روي صفحه تصوير: يك خط نسبت به صفحه تصوير سه حالت دارد: 1- خط بر صفحه تصويرعمود است. در اين حالت تصوير خط (AB (يك نقطه است. در واقع تصاويرA (a) و b) B بر هم منطبق است. P Aa Bb

تصويربرروي صفحه

2- خط موازي با صفحه تصوير است. در اين حالت تصوير خط AB ) ab (به اندازه خط AB است.

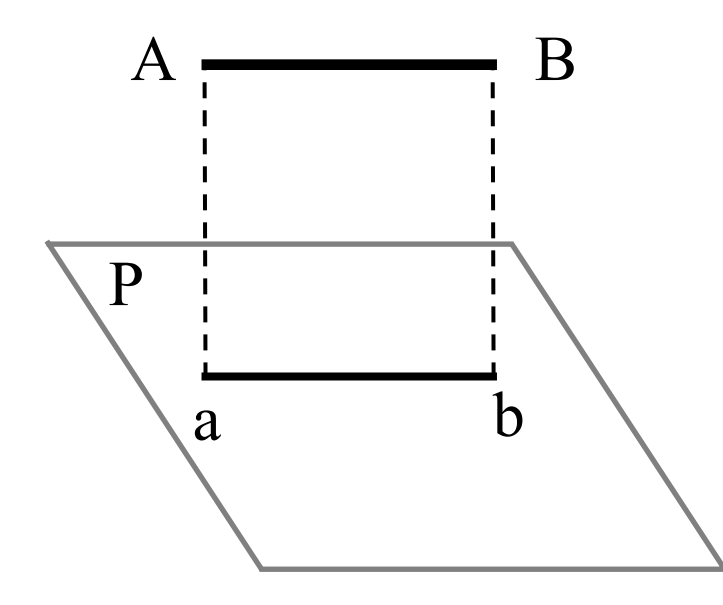

تصويربرروي صفحه

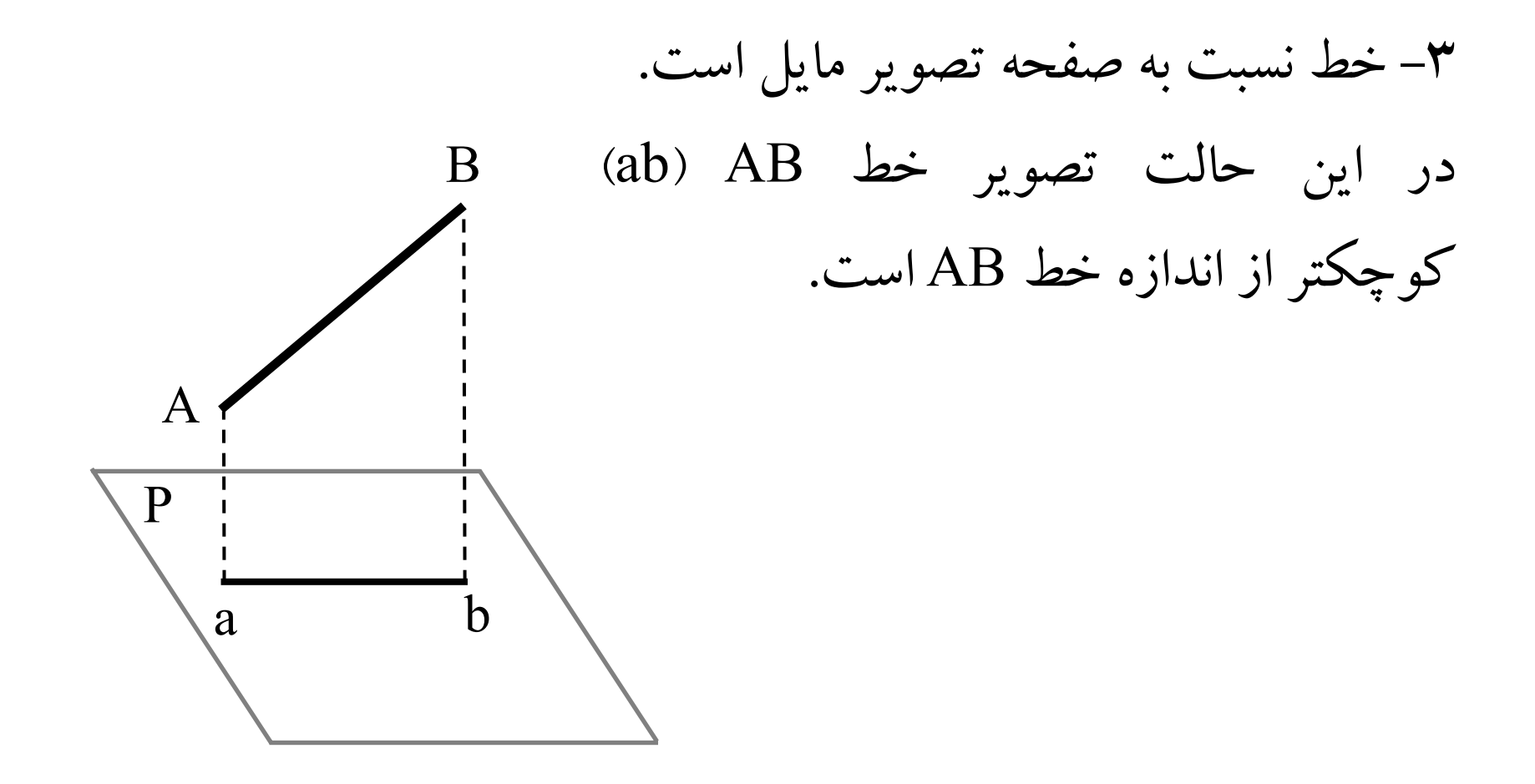

تصويربرروي صفحه

<sup>پ</sup>- تصويريك صفحه برروي صفحه تصوير: يك صفحه نسبت به صفحه تصوير سه حالت دارد: 1- صفحه A موازي با صفحه تصوير است. در اين حالت تصوير صفحه <sup>A</sup> به اندازه واقعي رسم ميشود.  $\bar{\rm A}$  1  $^{-1}$ 

تصويربرروي صفحه

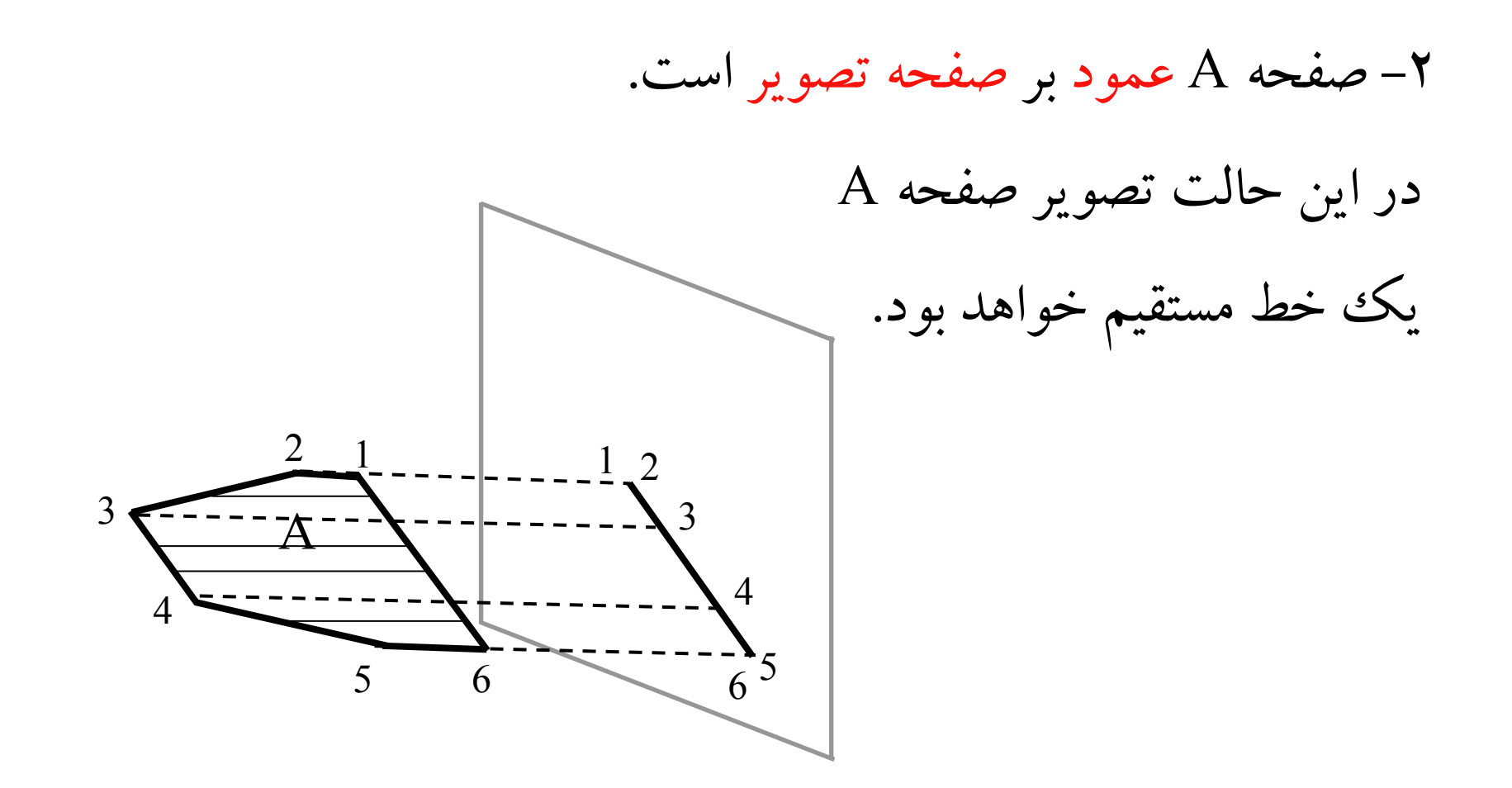

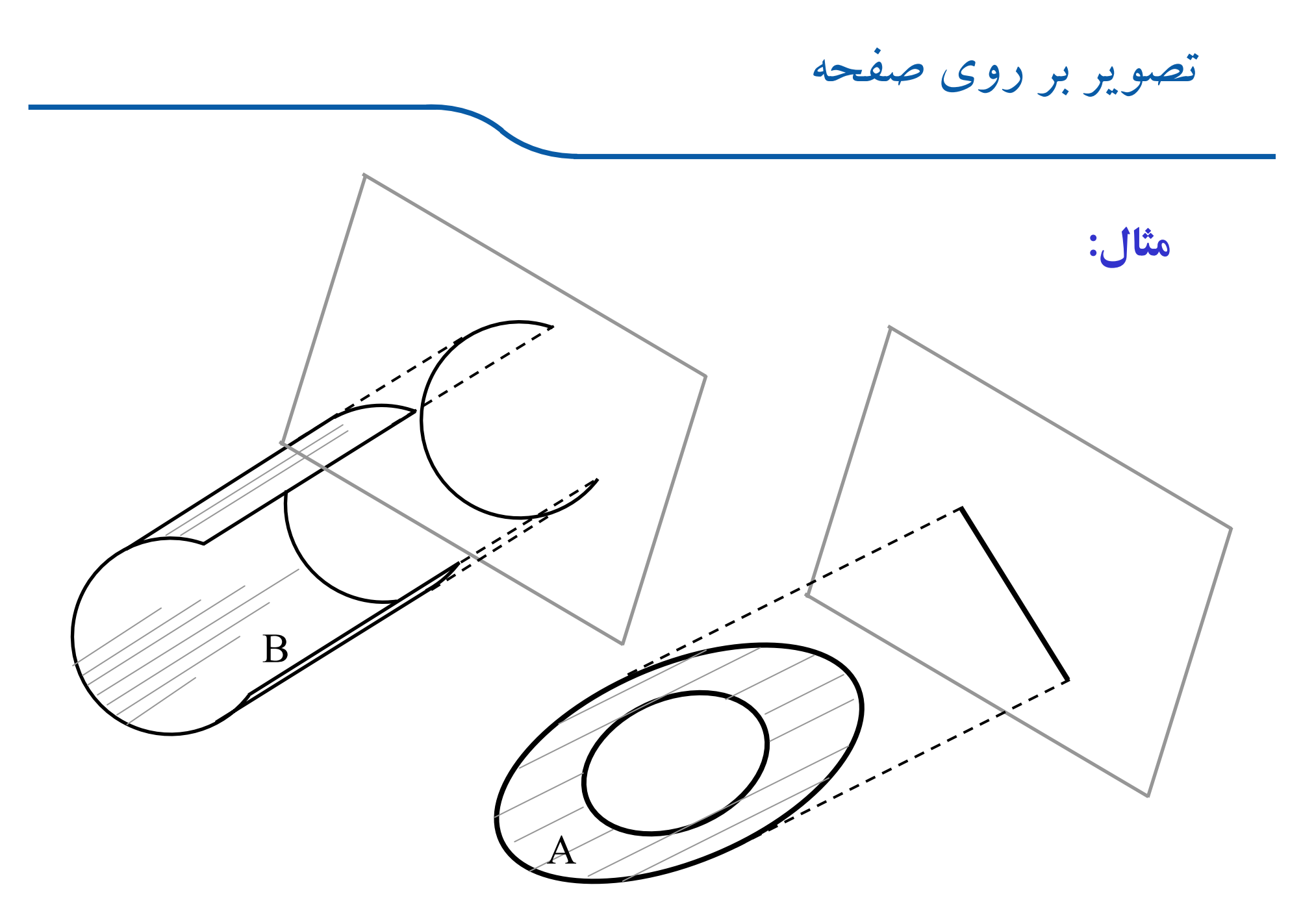

تصويربرروي صفحه 3- صفحه <sup>A</sup> نسبت به صفحه تصوير مايل است. در اين حالت تصوير صفحه <sup>A</sup> به اندازه غير واقعي رسم ميشود. 

 $\overline{\mathcal{A}}$ 

تصويريك جسم برروي صفحه

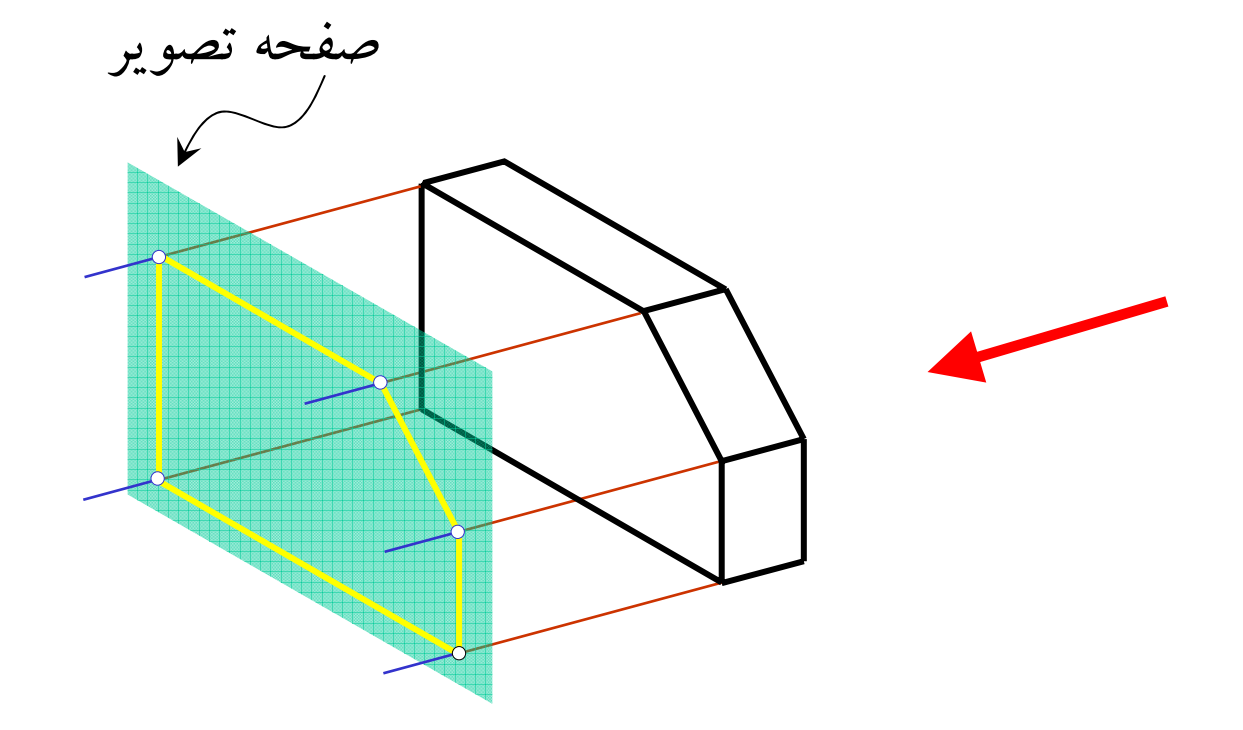

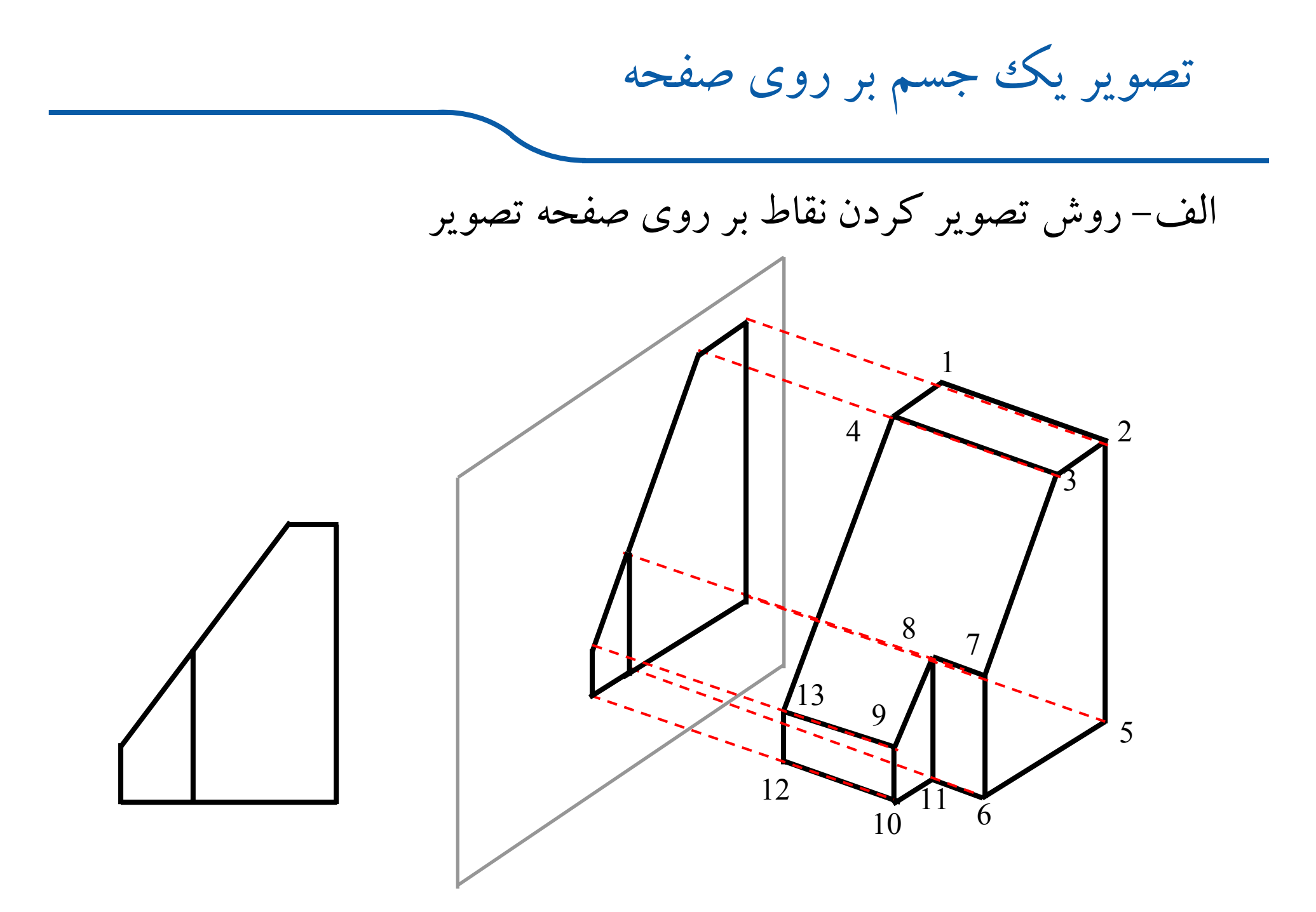

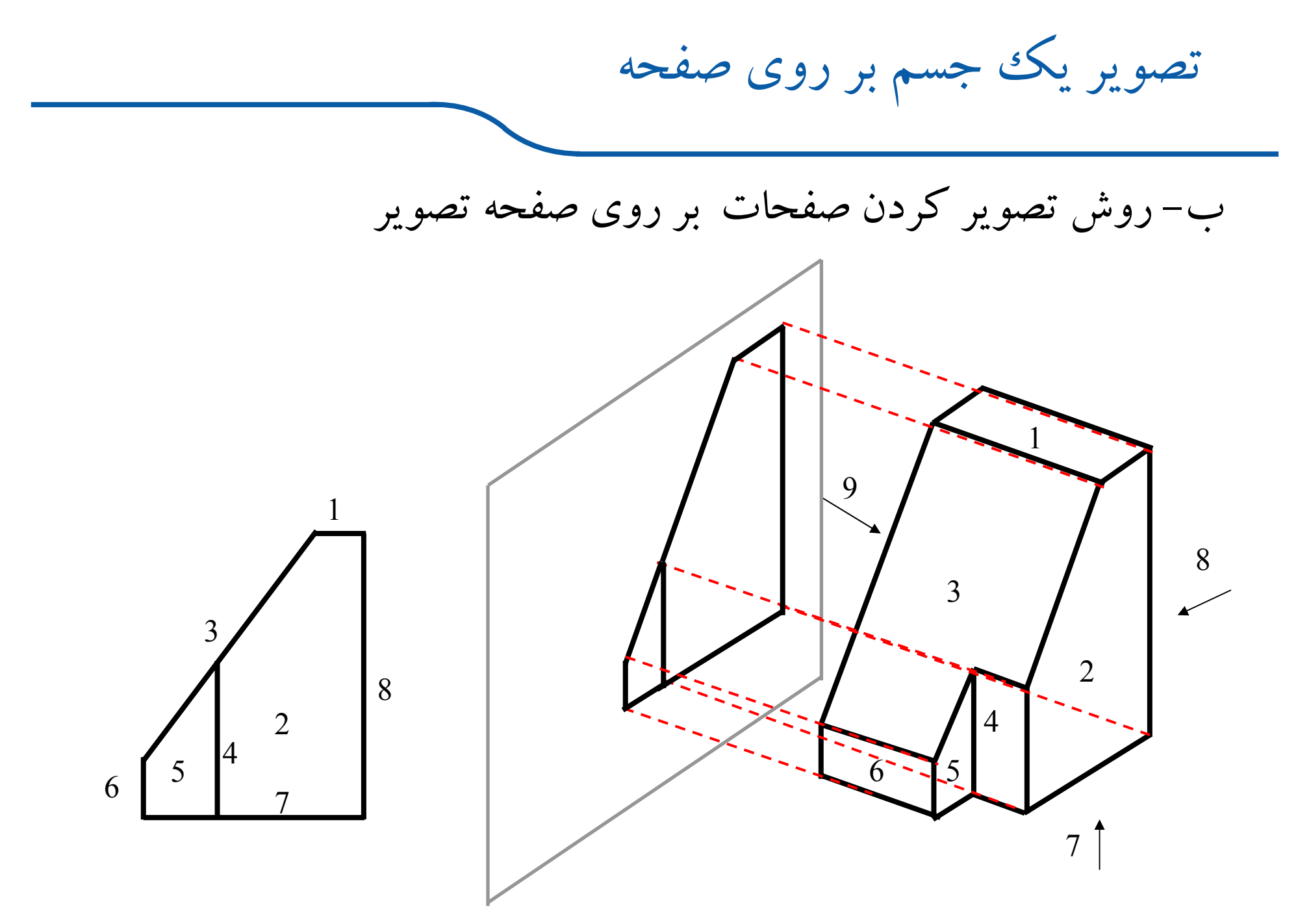

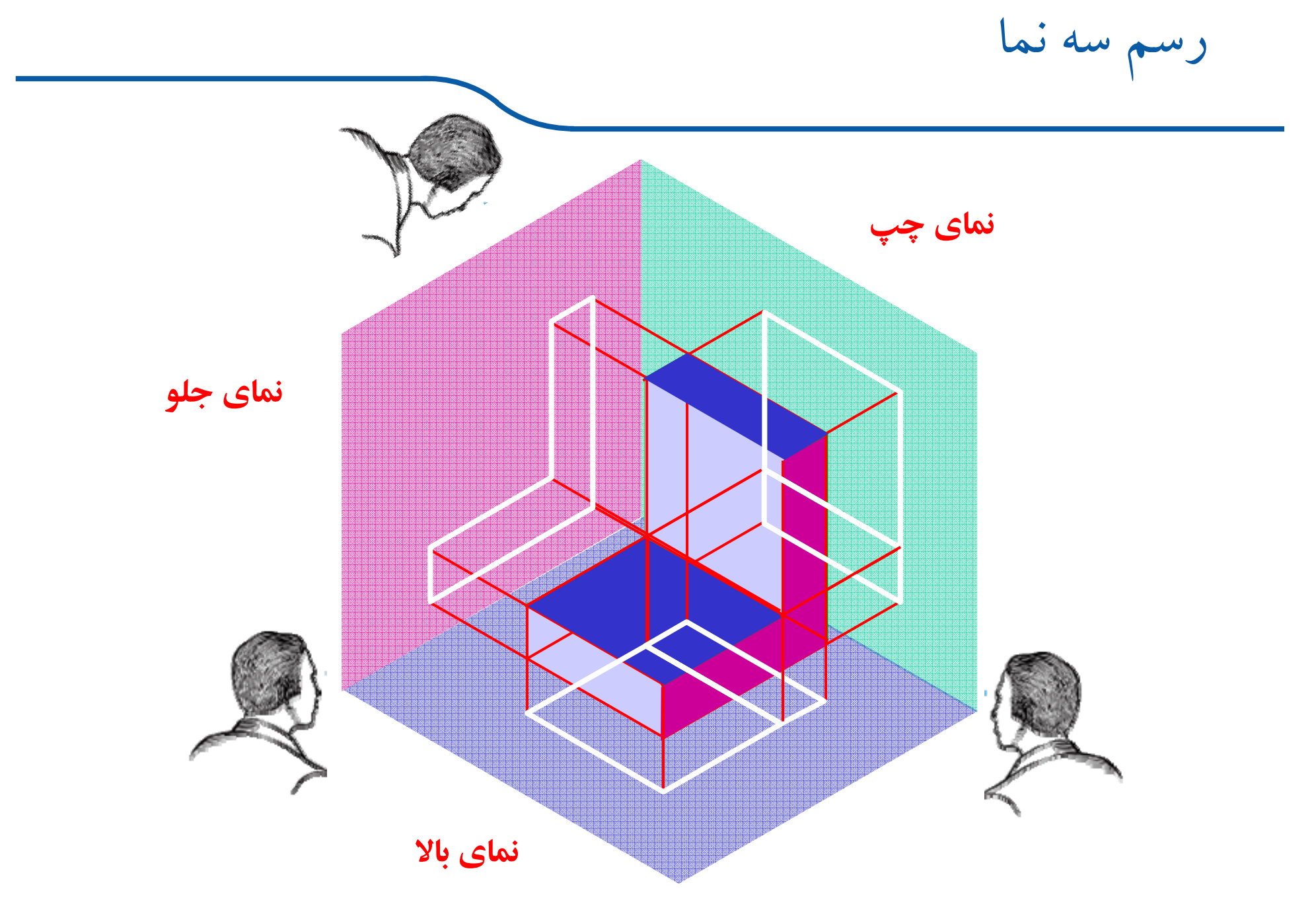

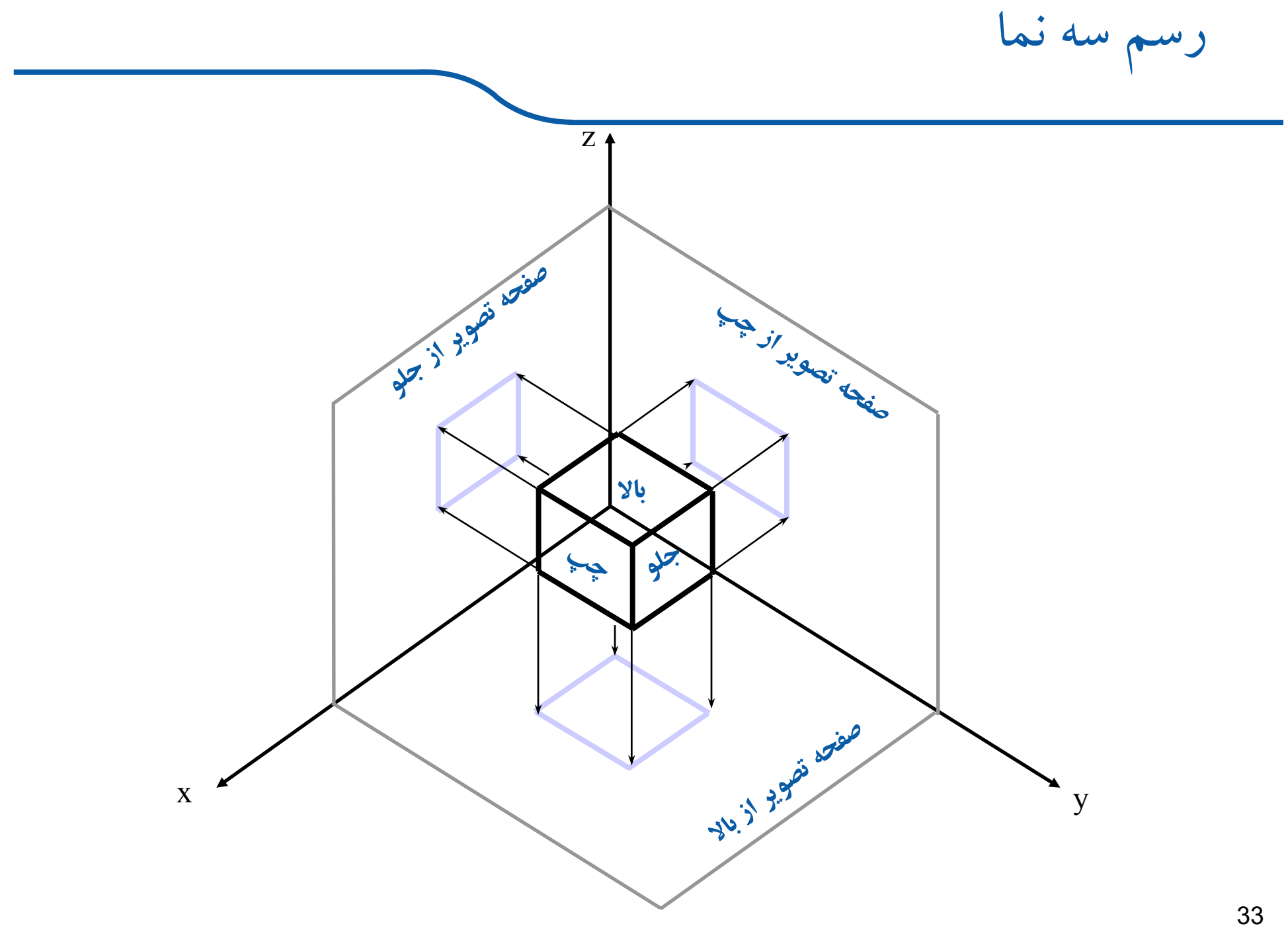

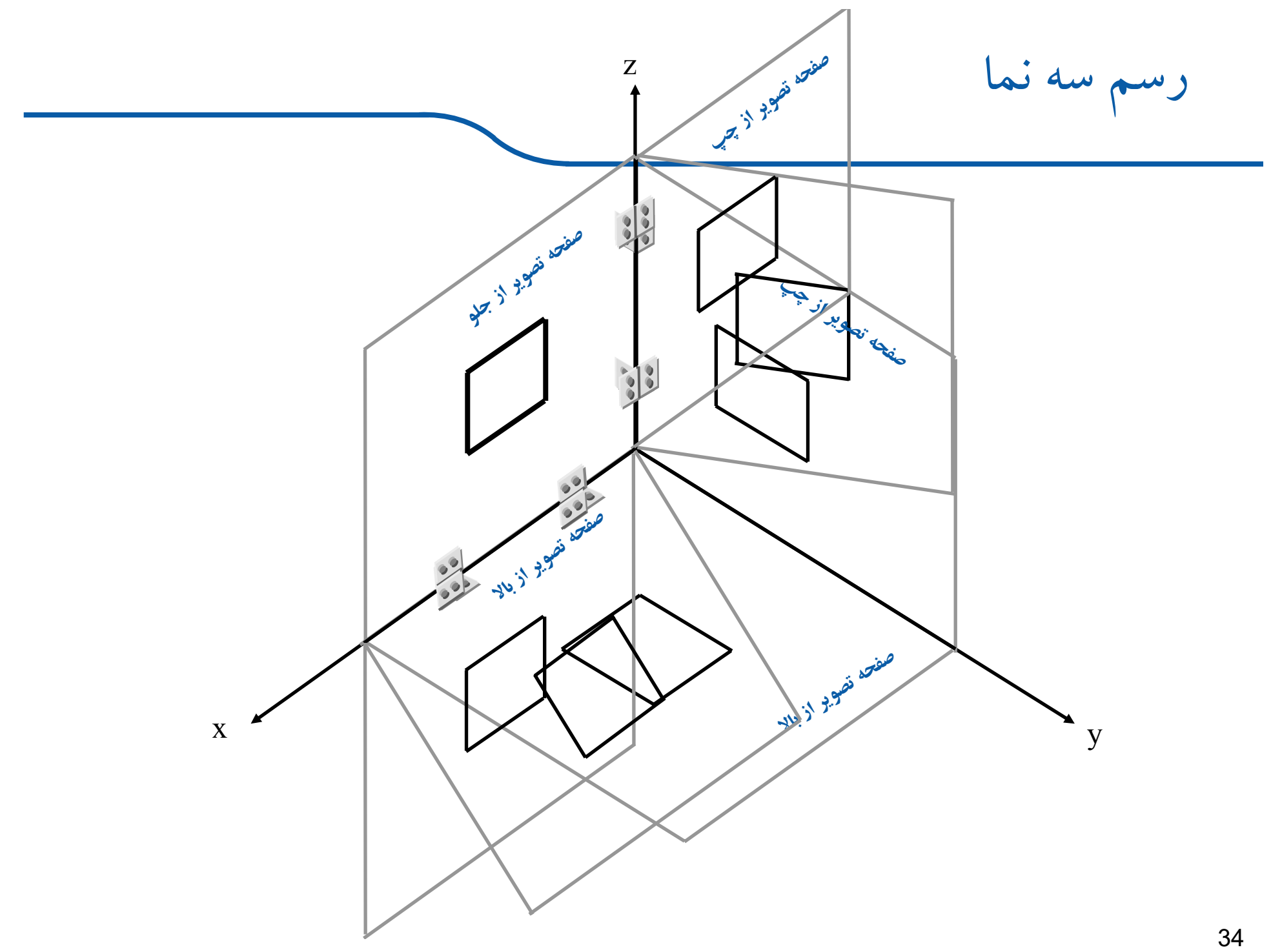

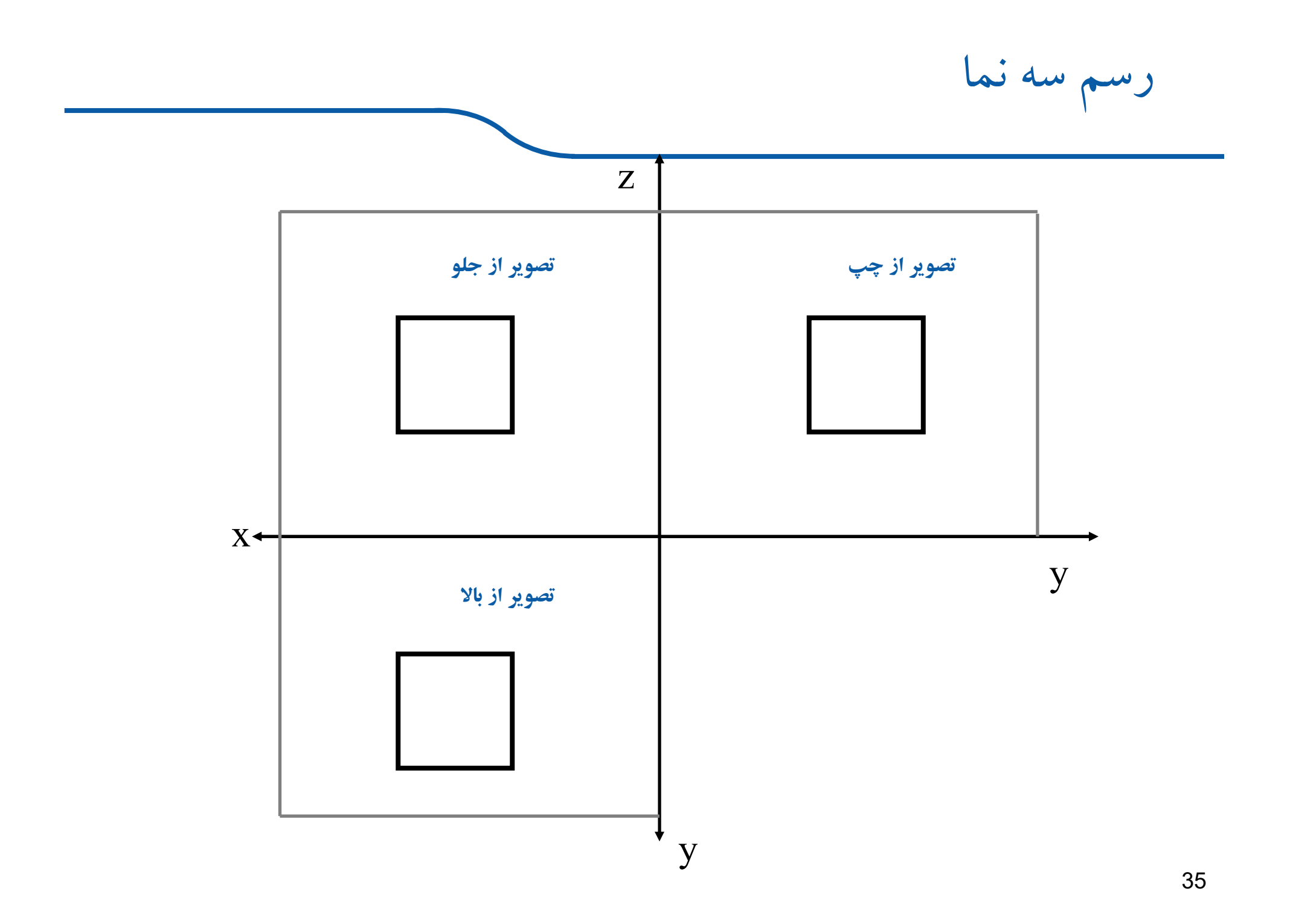

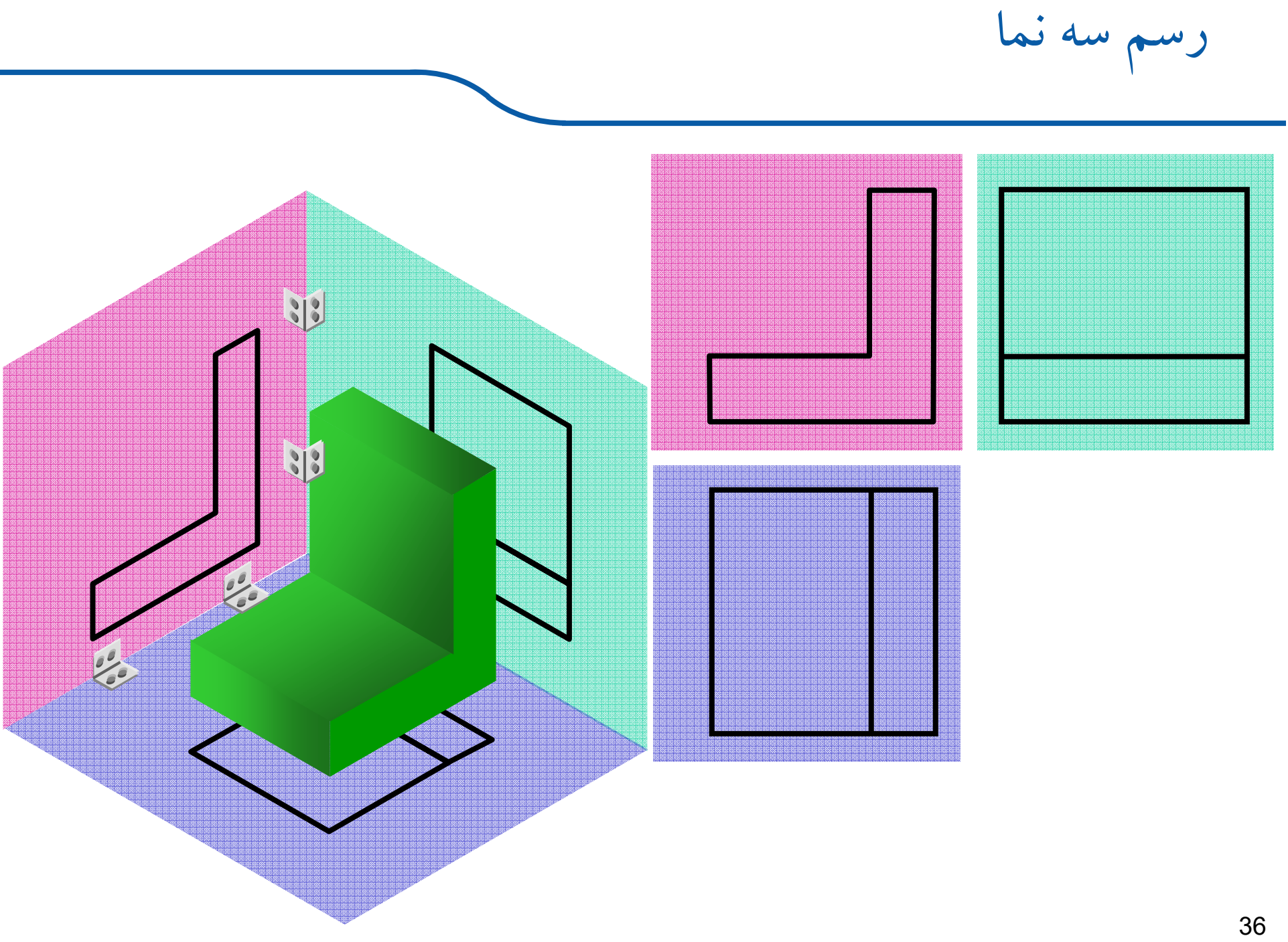

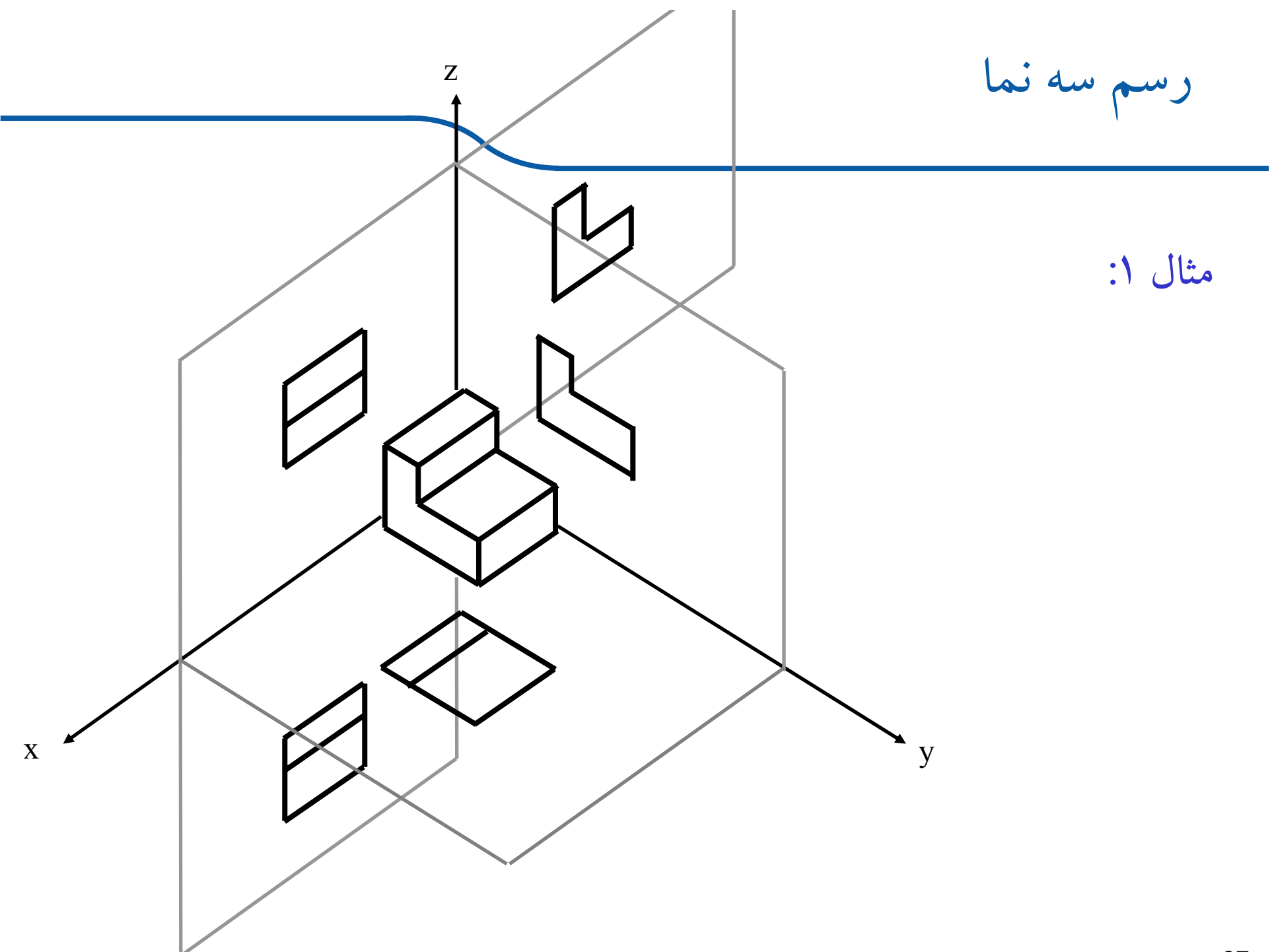

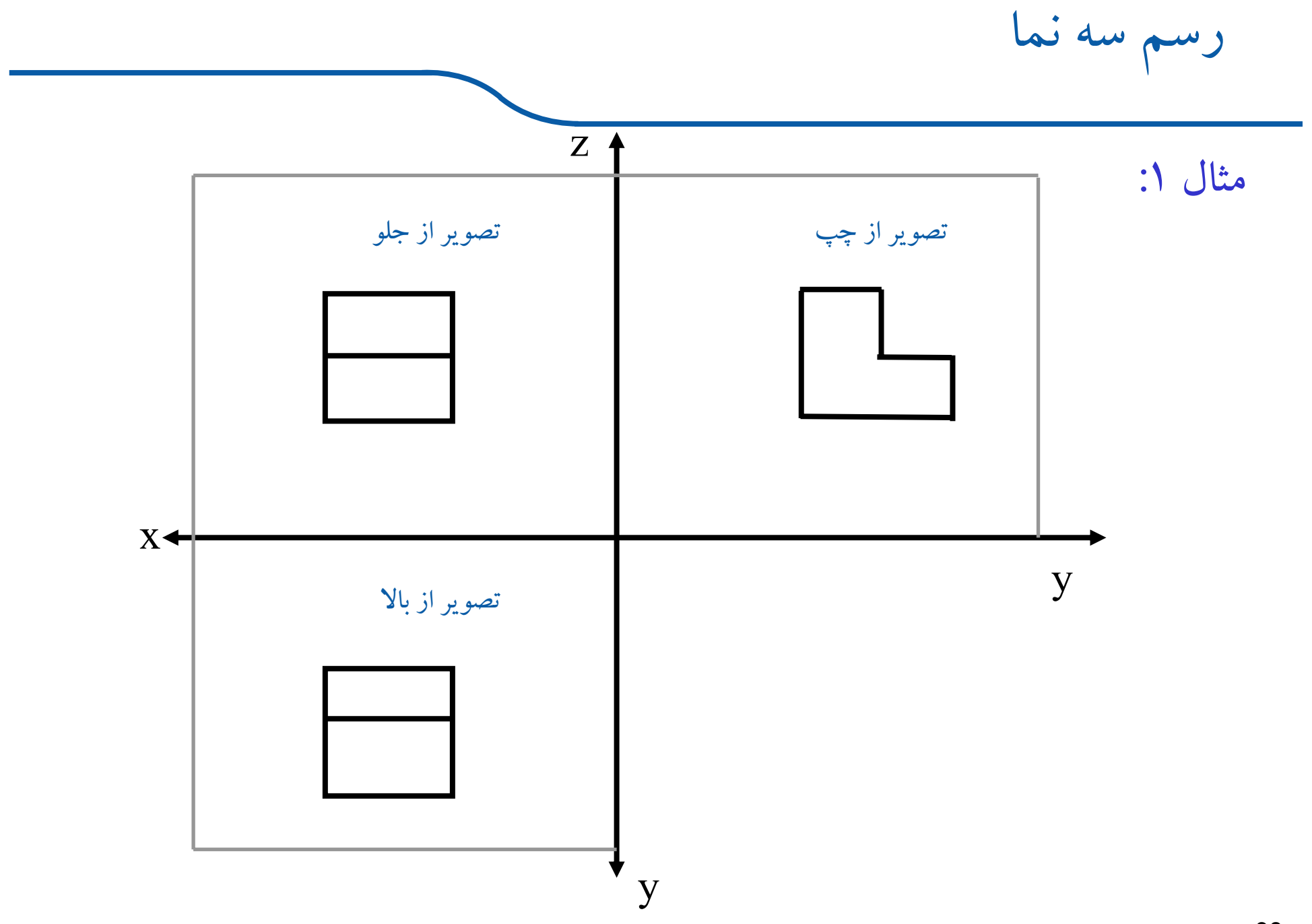

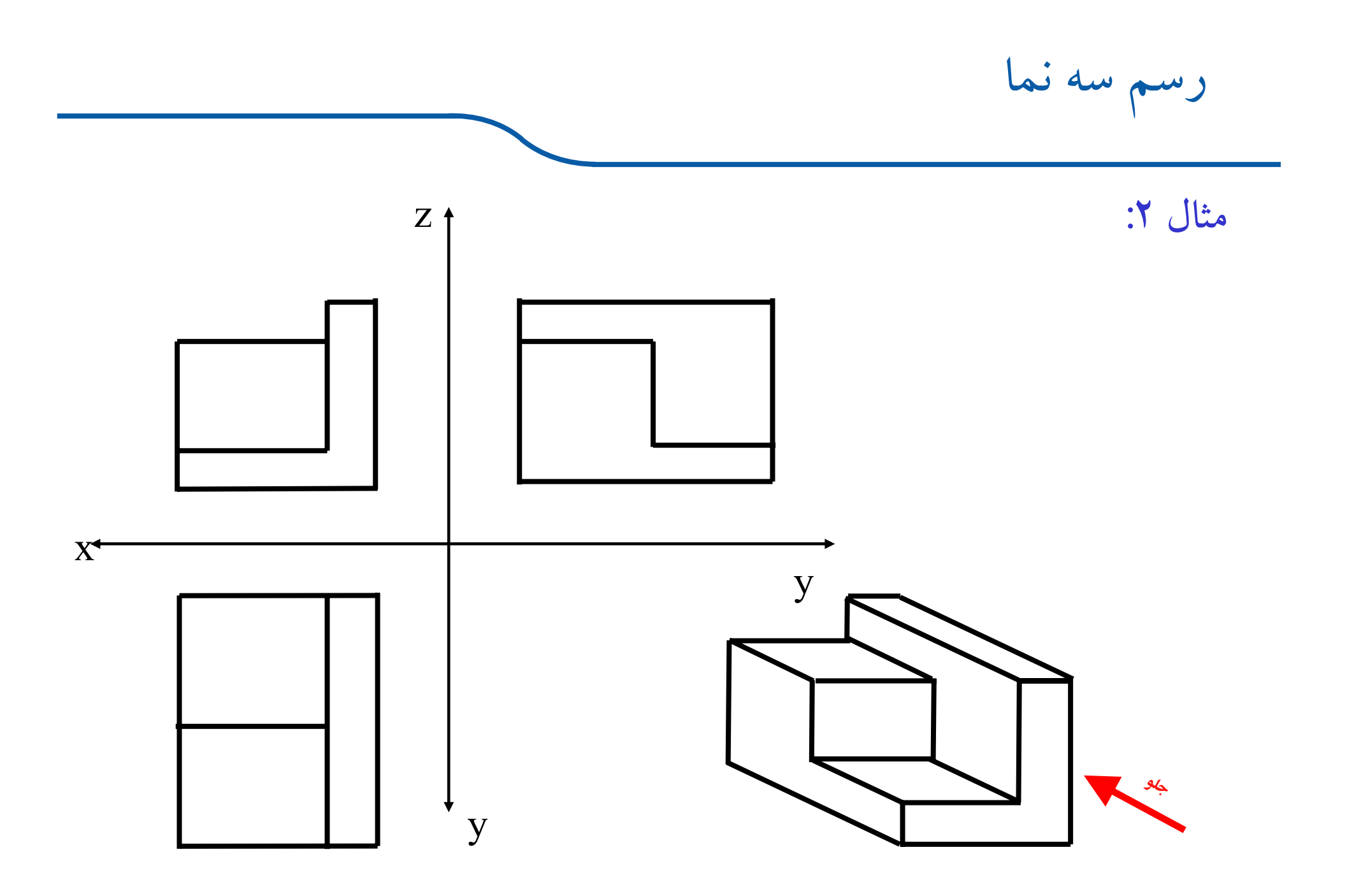

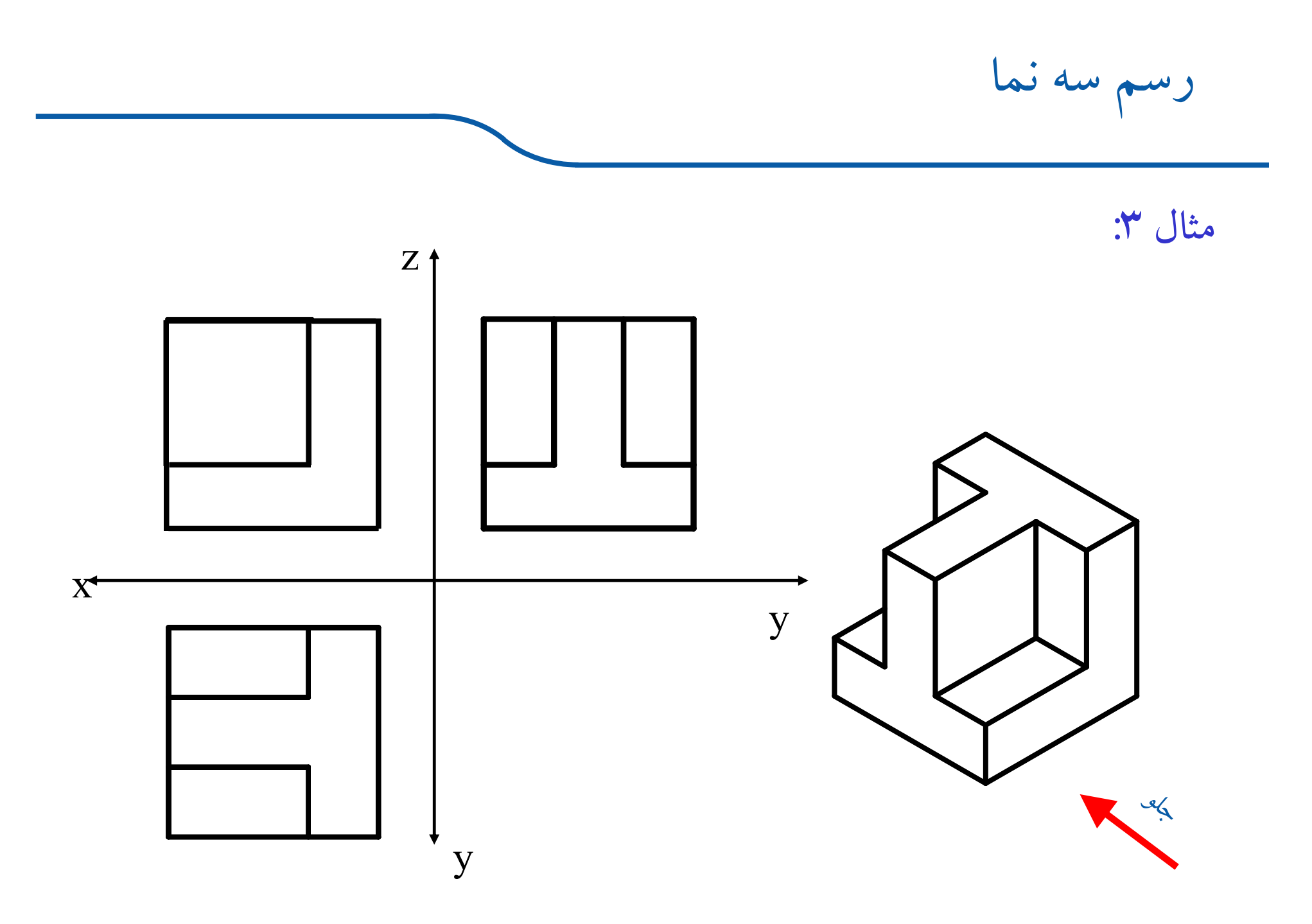

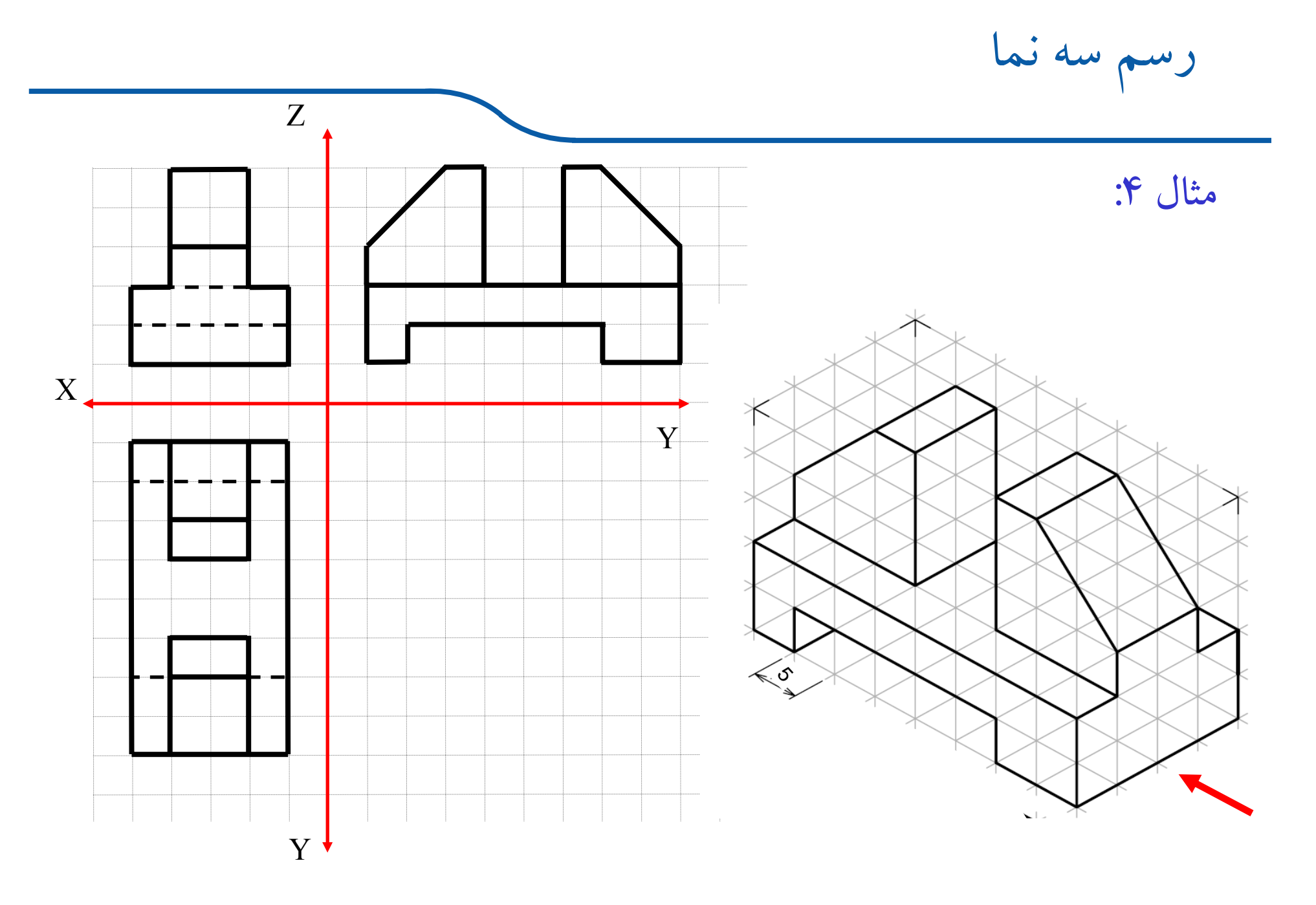

رسم سه نما اگر سطوح دوار <sup>و</sup> يا مستوي بر يكديگر مماس شوند، در اين صورت هيچ مثال :5 اثري نظير خط در تصوير ايجاد نميشود. اگر سطوح دوار يا مستوي با يكديگر تلاقي داشته باشند، در اين صورت، اثر اين تلاقي در تصوير خط يا منحني ايجاد ميشود. مماس تلاقي بدون خط مماس تلاقي بدون خط

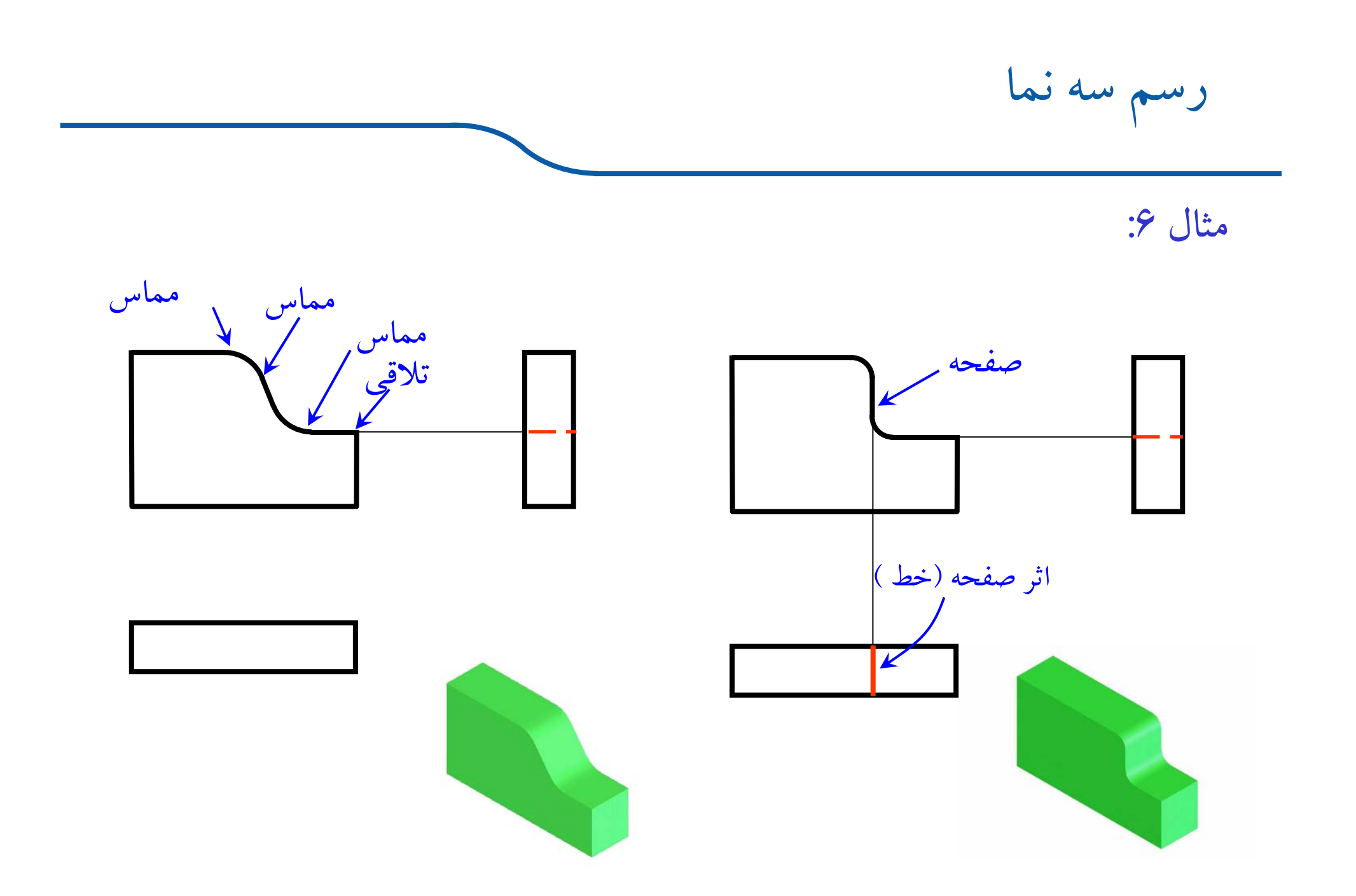

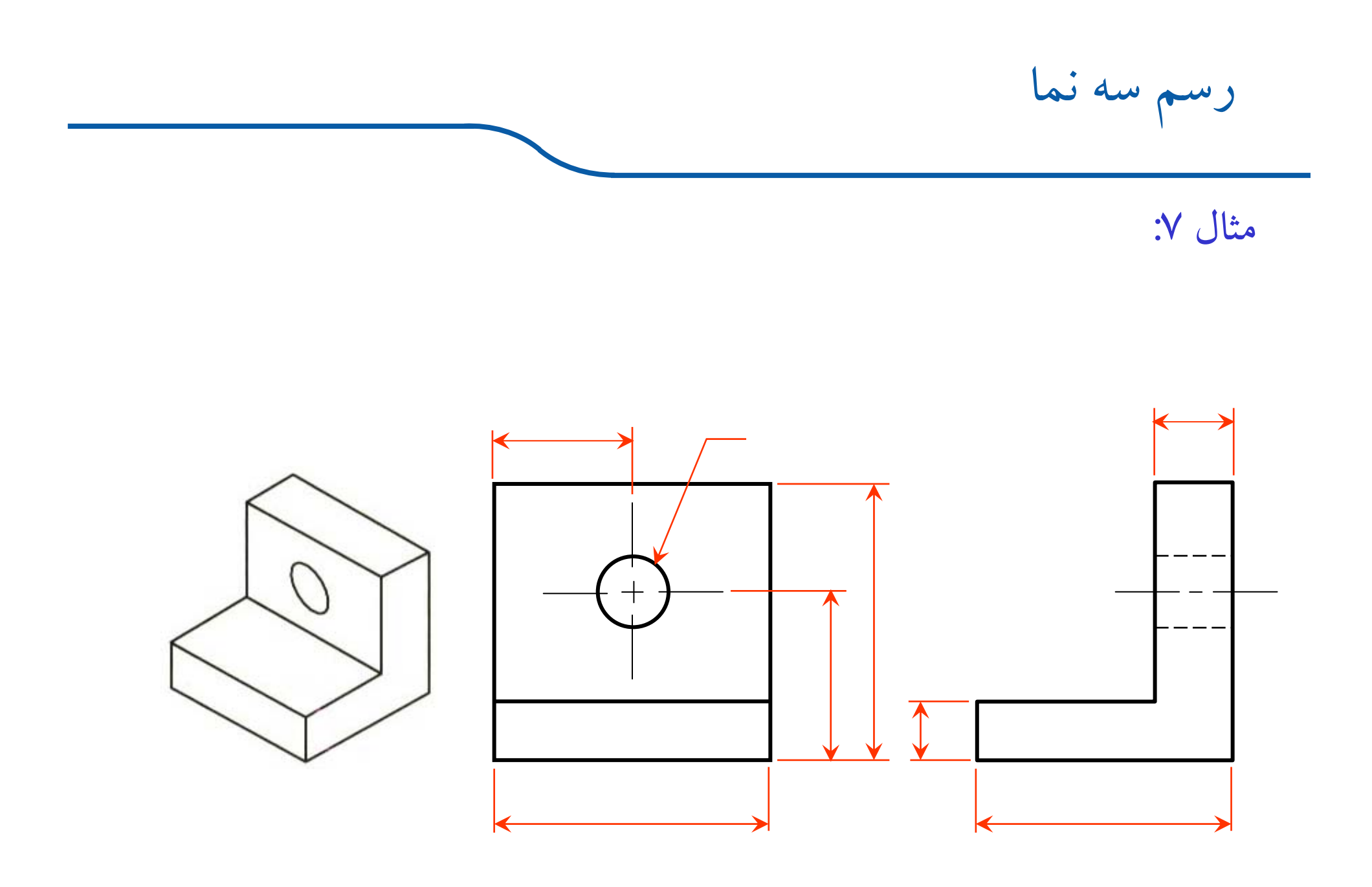